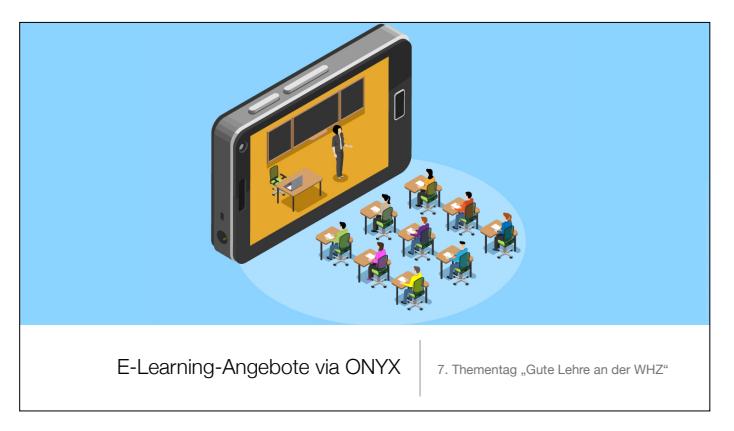

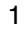

"Der Fokus darf nicht länger auf dem technisch Machbaren liegen, sondern Ziel muss das didaktisch Wünschenswerte sein".

– Jürgen Handke

2

## Lernziele

- 1. Kurzvorstellung des Add-Ons "Onyx" unter Opal
- 2. Bezugsrahmen herstellen und Einsatzmöglichkeiten aufzeigen
- 3. Zur Adaption auf eigene Lehrveranstaltungen motivieren

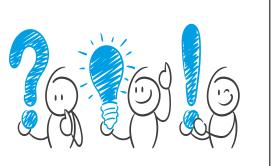

## Kurz vorgestellt

- kostenfrei nutzbar und intuitiv gestaltbar
- flexible Einsatzmöglichkeiten zu allen E-Assessment-Szenarien
- Vielfältige Auswahl an Fragentypen (Beispiele):
	- Basistypen (Auswahlaufgaben, Lückentextaufgaben, Freitextaufgaben)

**DAICTUX** 

- Erweiterte Aufgabentypen (Zuordnung, Uploadaufgaben)
- Spezifische Aufgabentypen (Numerische Eingabe, Programmieraufgabe)

## 4

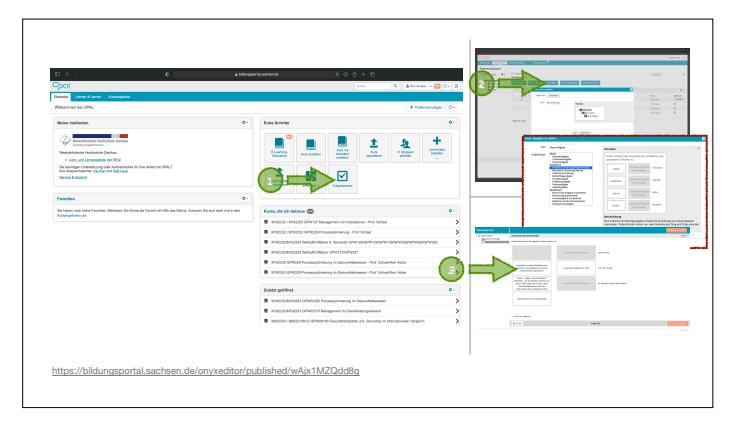

3

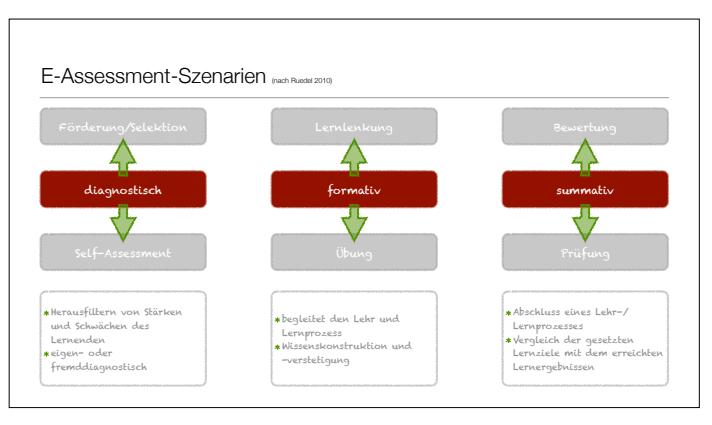

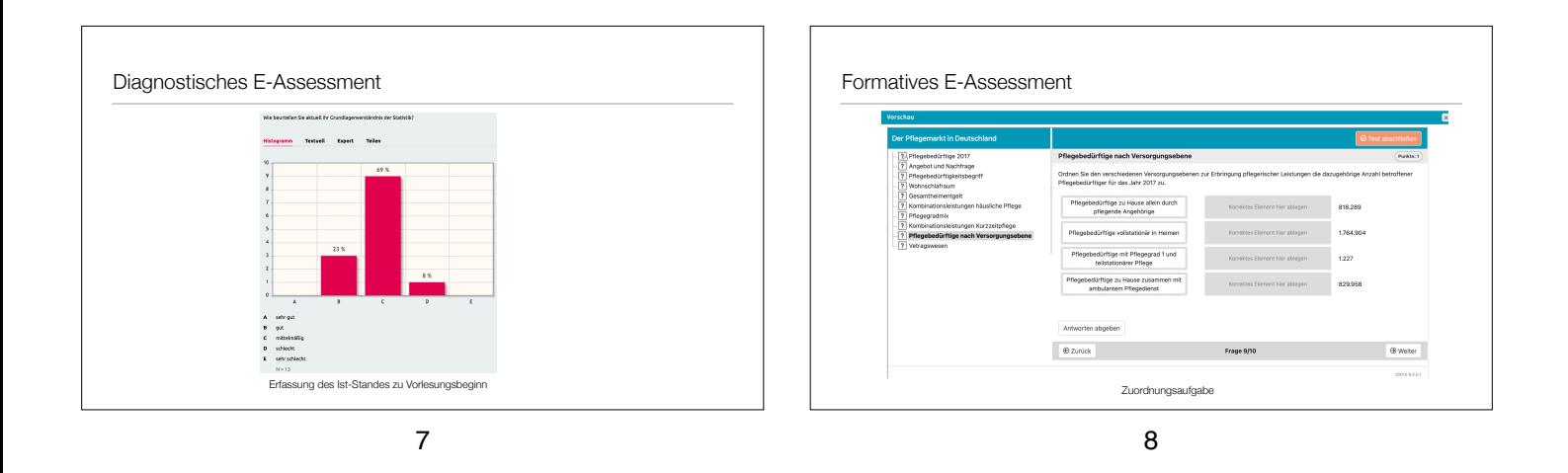

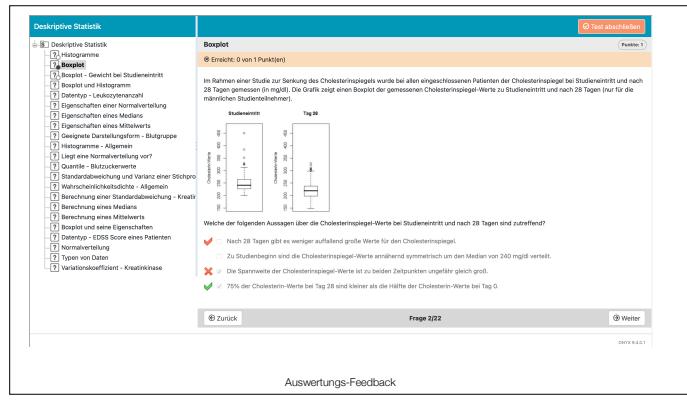

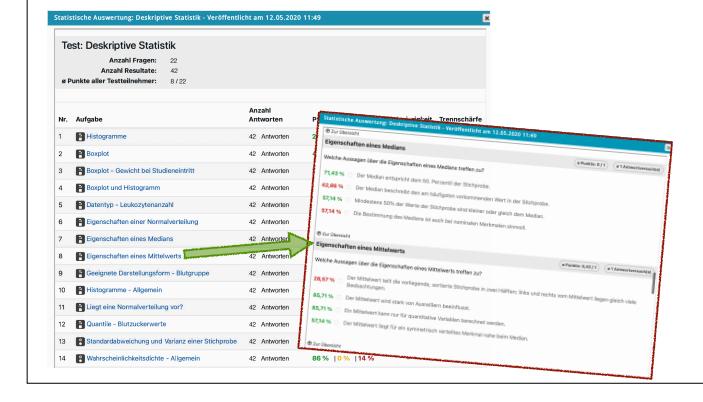

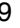

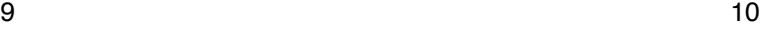

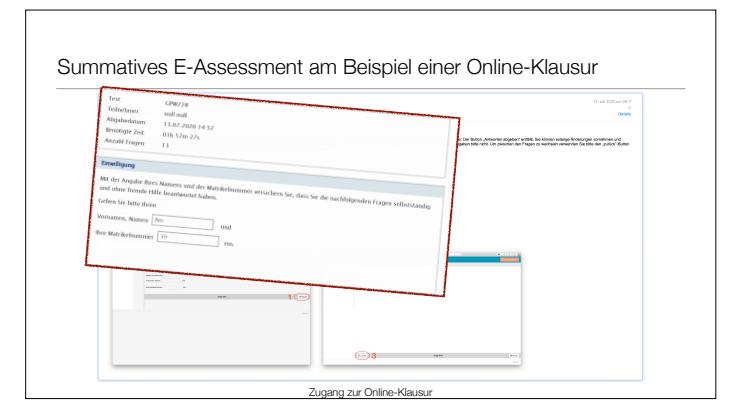

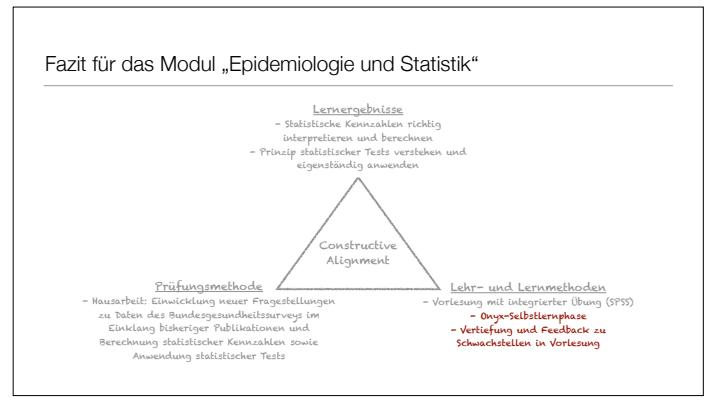

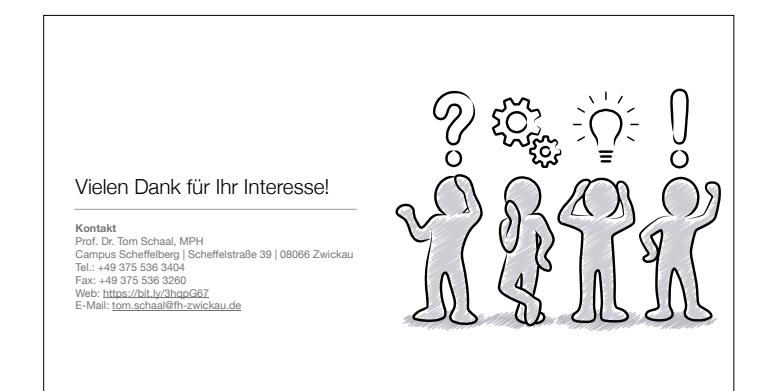

13